## SAP ABAP table PIOS SDPRICELIST RES HEAD {SD Price List: Pricing Result Header}

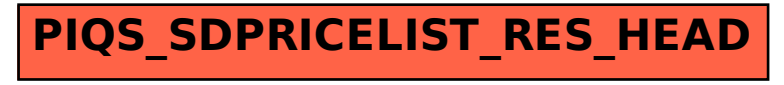